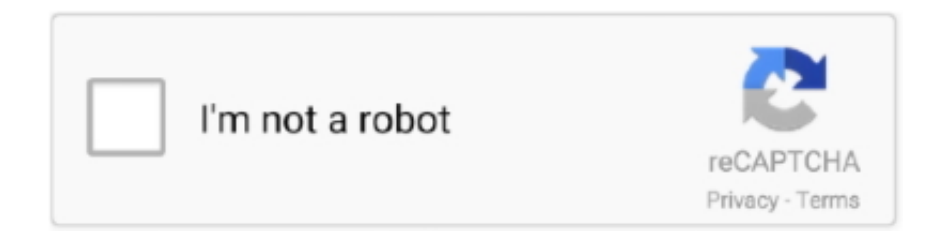

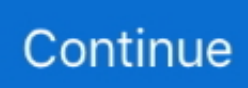

## **Ativador Windows 7 Uloader 6.0.0**

## **download loader ativador windows 7**

download loader ativador windows 7, reloader ativador windows 7

624b518f5d